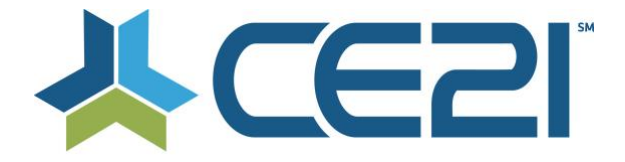

# **Release Notes & Updates July 6 & 19, 2021**

These are the new features and updates for our June 6 & 19, 2021 release. If you have any questions about these or any features, please contact us at [help@ce21.com](mailto:help@ce21.com)

# **LMS**

# **LISTS**

- Removed the "hidden" buffer from time tracking. Time tracking will now be solely based upon the value entered.
- Fixed a rare issue where someone could skip a required evaluation question
- Updated the evaluation header to appear in the certification accordion

# **NOTIFICATIONS**

- Updated the shopping cart link in the cart notification email to land customers directly on the first step of the shopping cart after login
- Added a message token for the certificate name when emailing the certificate to a customer

# **MY ACCOUNT**

• Added the ability to assign a product later to a customer if there is a balance due

# **CATALOG**

• Using the Geo Search by city now pulling the correct options when a product has multiple cities

# **PRODUCTS**

- Updated the settings for evaluation requirements to allow for the eval to pop up before, during, or after a program
- When an agenda item is set to "Always Selected" it will now display with a checkmark
- Fixed an issue where classroom certificate requirements were not following the correct order
- Fixed an issue where a price adjustment expiration displays correctly if selected to show
- Updated the process to check for completions to include SCORM
- Added the ability to delete a file from a SCORM product if out of date or uploaded in error
- Added the ability to overlay a logo on a video in the viewer
- Updated the placement of the Collapse side panel in viewer when the panel is on the left side
- When a product has reached the max registrant count, added a link to the note so the max number of registrants can be increased easily
- Added an email notification to be sent to staff if product distribution fails
- Added an option to send reminder emails to faculty on the Q&A list instead of the default email
- Fixed an issue that would cause a schedule to display in the time zone of the distributing tenant instead of the receiving tenant's time zone
- Added an option to unpublish a product before the event begins
- Updated the layout for quiz availability & pop up in a product
- Added the ability to create new statuses for physical products, which can be selected inside the product
- Fixed an issue where unassigned products could not be deactivated
- Fixed an issue where using time-based price adjustments were not triggering on the correct dates
- Updated the Agenda Tickets column to persist if selected in the information tab of a product
- Added filters, a column, print (PDF), and export to agenda item registrants
- Fixed an issue where the time to display a participation code was showing the actual time instead of when the code should display in the program
- Added backup and restore processes for slide timings for Live Webcasts
- Added the webinar meeting ID to the attendance information and the product snapshot
- Updated the participation code fields to notify if there are any errors when in the presenter

# **REPORTS**

- Fixed an issue where an evaluation completion report may time out
- Fixed an issue where price adjustment names were not appearing in registration and completion reports
- Pending registrants are now displayed on the Registration report by default

#### **SALES**

- Updated the title fields in price adjustment templates and product price adjustments to automatically remove leading or end spaces if entered by mistake
- Added pagination to the products area when setting up a discount
- Fixed an issue with discounts that excluded additional participant CE. They were still allowing the discount to be received for additional participant CE

#### **SETTINGS**

• Updated the Purchase Expirations tab to Product Settings and updated the layout and organization of this tab

# **AMS (Lighthouse)**

# **DIRECTORY**

- Updated the directory to display a map option for each address displayed
- Fixed an issue where the directory search filters would disappear when viewing in a mobile browser

# **DONATIONS**

• Add the ACH option to the recurring payment options for Donations

#### **GROUPS**

- Added the ability for staff to email a dues receipt from the members' Payment History
- Added the ability to set when a status change will happen when using the bulk operation in a group
- Added the Last Name message token to the group Pending Approval email template
- When selecting all records from the Group Members tab or the Smart List results tab a message will appear to select all records if there are more than what is displayed on the page
- Fixed an issue where people could not join a company-based membership if there was no question set
- Added filters to the Group Library
- Added a save and notify button when cancelling a membership to notify the member

# **NOTIFICATIONS**

• Added an email template to send to members when their membership has been cancelled

# **Full System**

# **ACCOUNTS**

- Added a Final Quiz Score column to the company registration report
- Added an Ecommerce Errors tab to customer/speaker accounts to show if there was an issue with the transaction

# **APPEARANCE**

• Fixed an issue where tags were not being saved in Global Media

# **DASHBOARD**

• Fixed an issue where revenue was not being displayed correctly on the Dashboard

# **LISTS**

• Fixed an issue where "Accept Single Question" fields were being duplicated on the front end

# **MARKETING**

• Updated smart lists to return the product registrants if it was purchased by someone else

# **MY ACCOUNT**

- Added a mouseover message to the Employee Membership link in the Company Portal
- Updated the layout and logic for the company registration report in the Company Portal
- Added address columns to the registration and sales reports in the Company Portal

#### **NOTIFICATIONS**

• Added the ability to send email reminders to specific registrant types

# **SALES**

• Added informational text when paying for a product with ACH

# **SETTINGS**

- Moved the gender and ethnicity fields to the custom fields tab in customer settings
- Moved the refund options to Ecommerce Settings